# *chronoLookahead*

*chronoLookAhead is a watch that controls the calendar program on your Apple IPhone to support more tactful social interaction with the people in your life.*

### *Problem:*

*The controls of the Apple iPhone can be distracting for social interaction. To use the iPhone calendar users must direct their attention to view a small screen and interact with a calendar by tapping and sliding a finger on the display.*

*chronoLookAhead makes it easy make moment to moment changes to your iPhone calendar without pulling out your phone and disrupting conversations. By observing simple true or false feedback on your watch, you will gain increased control to adapt your schedule to include social interactions that were not part of the original plan. The following example presents an example scenario:*

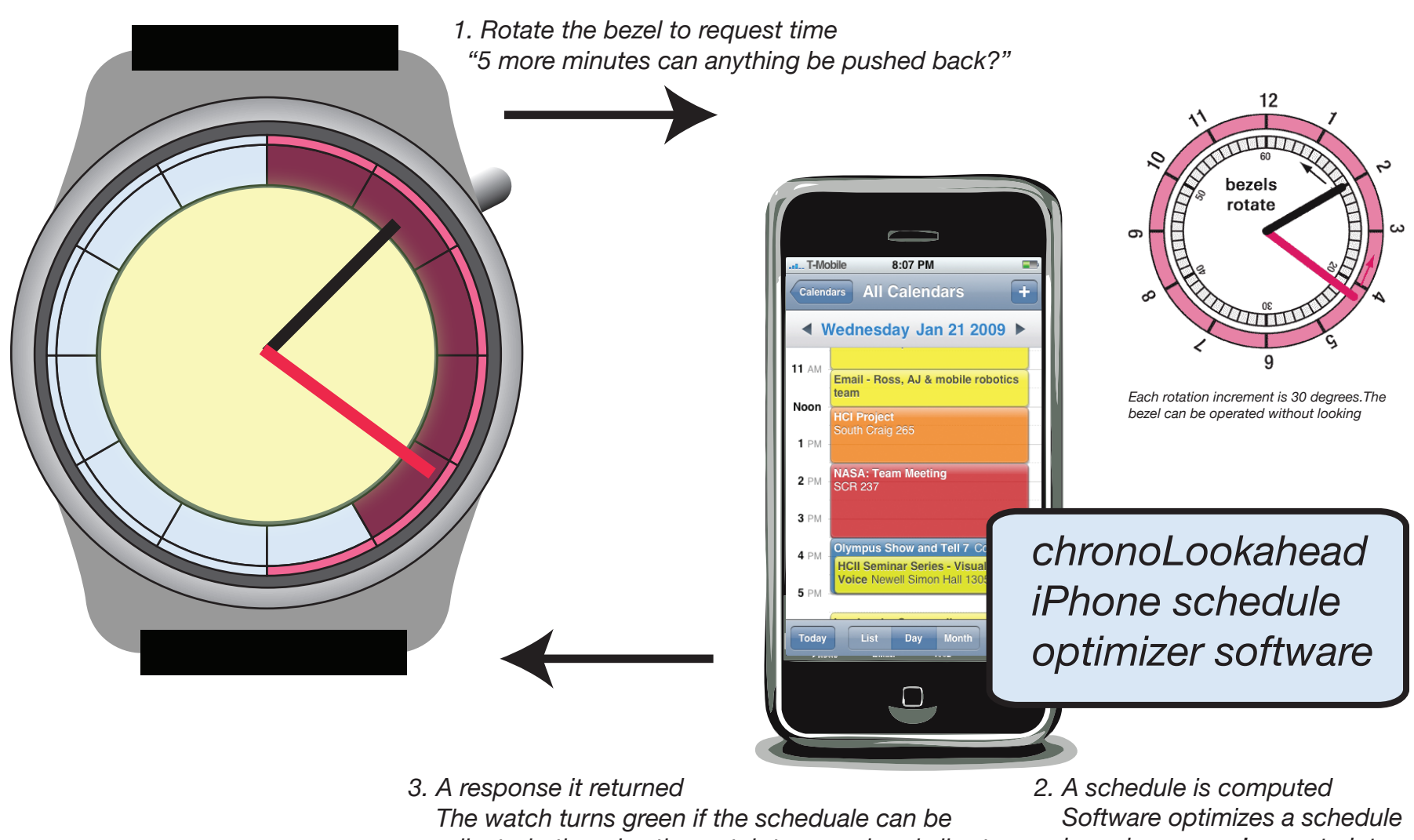

## *adjusted otherwise the watch turns red and vibrates based on a user's constraints Solution:*

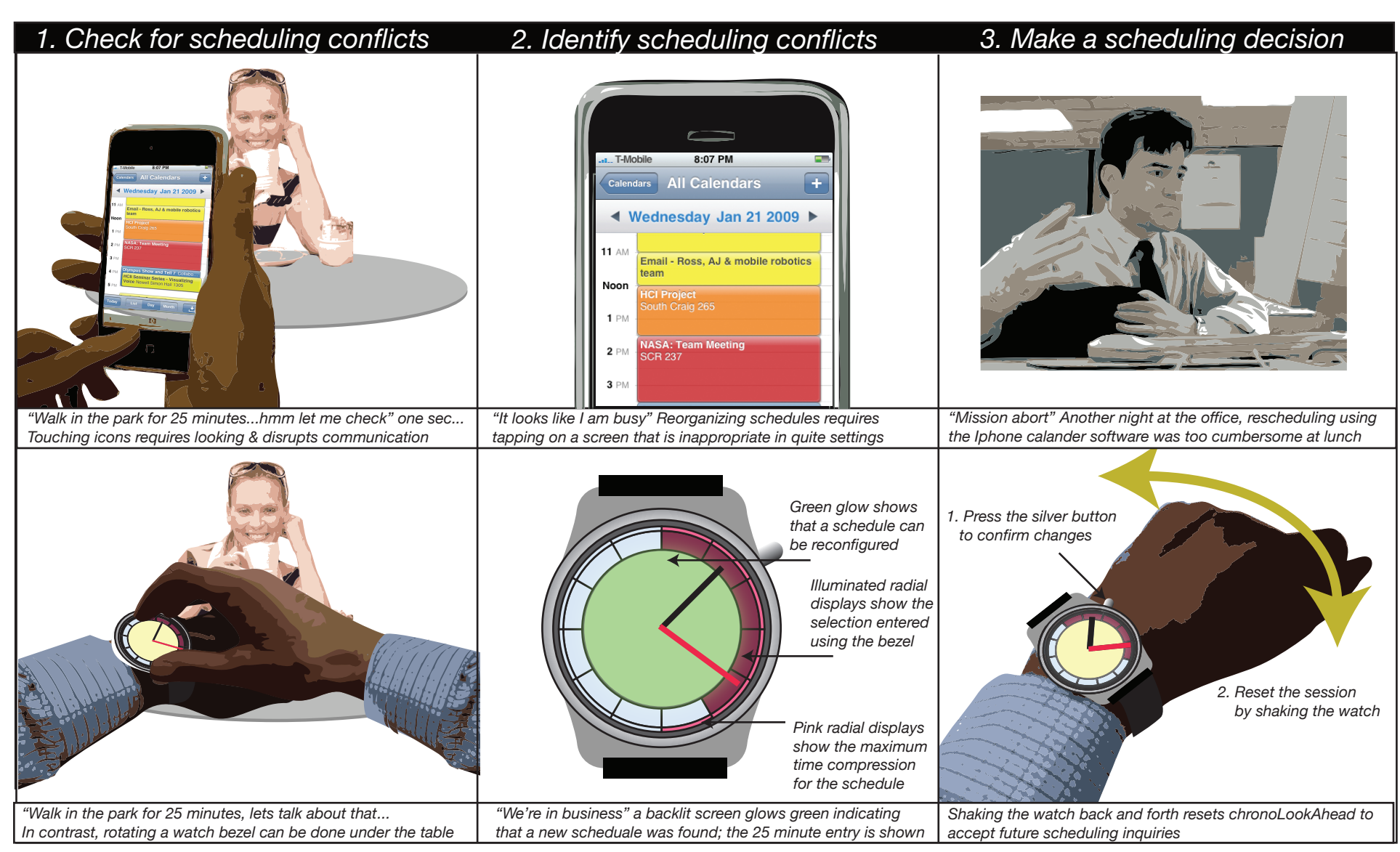

#### *Jonathan Bidwell Basic Interaction Design 1/21/09*